# **FIŞA DISCIPLINEI**

#### **1. Date despre program**

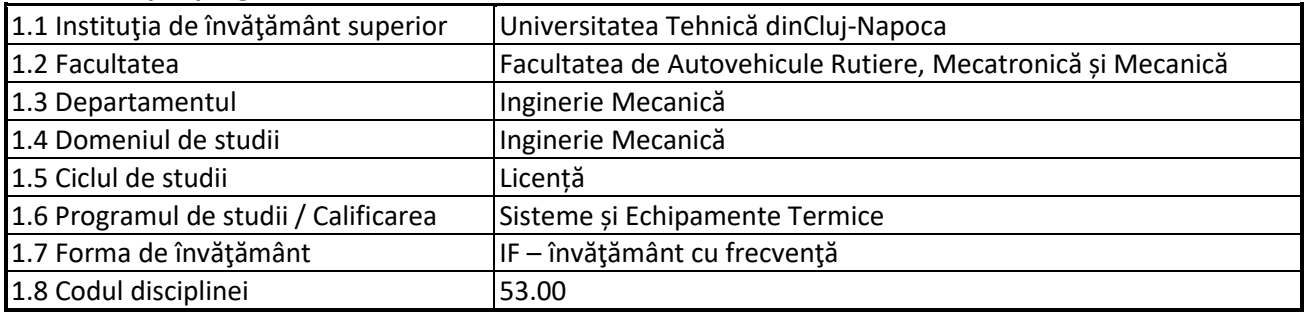

### **2. Date despre disciplină**

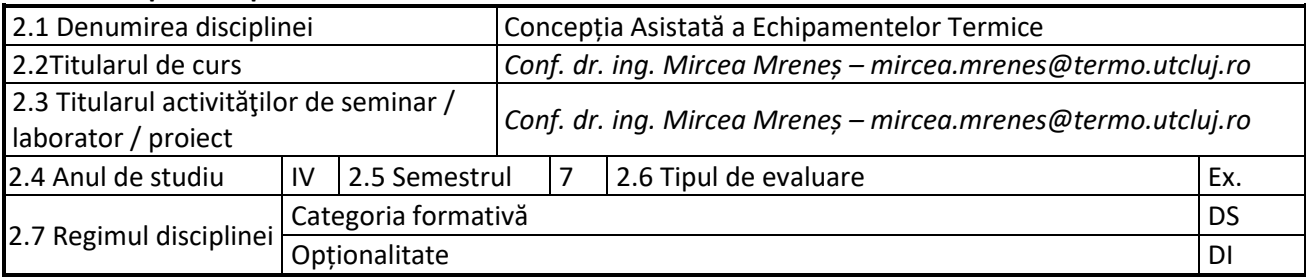

### **3. Timpul total estimate**

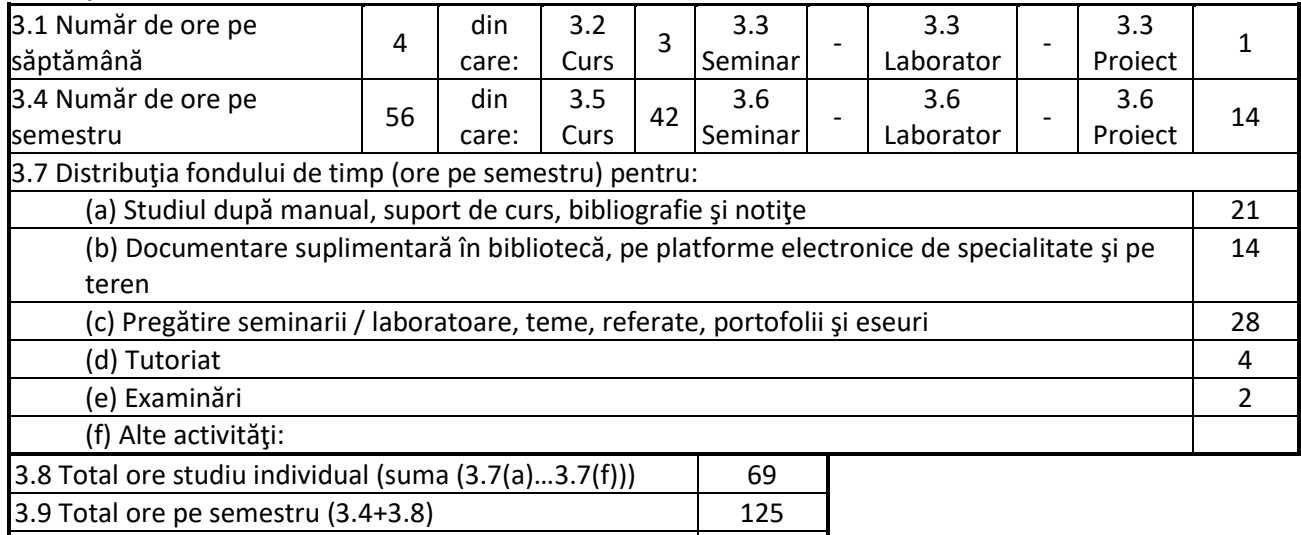

3.10 Numărul de credite 5

### **4. Precondiţii** (acolo undeeste cazul)

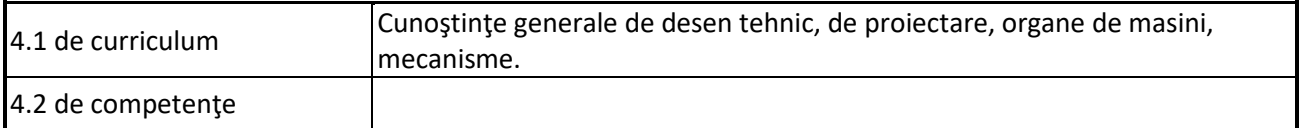

### **5. Condiţii** (acolo unde este cazul)

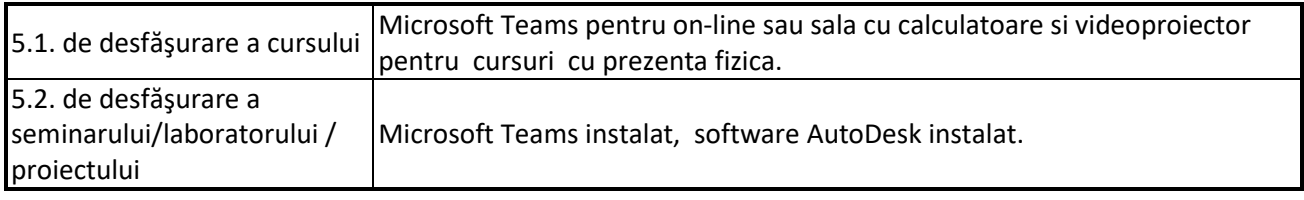

## **6. Competenţele specifice acumulate**

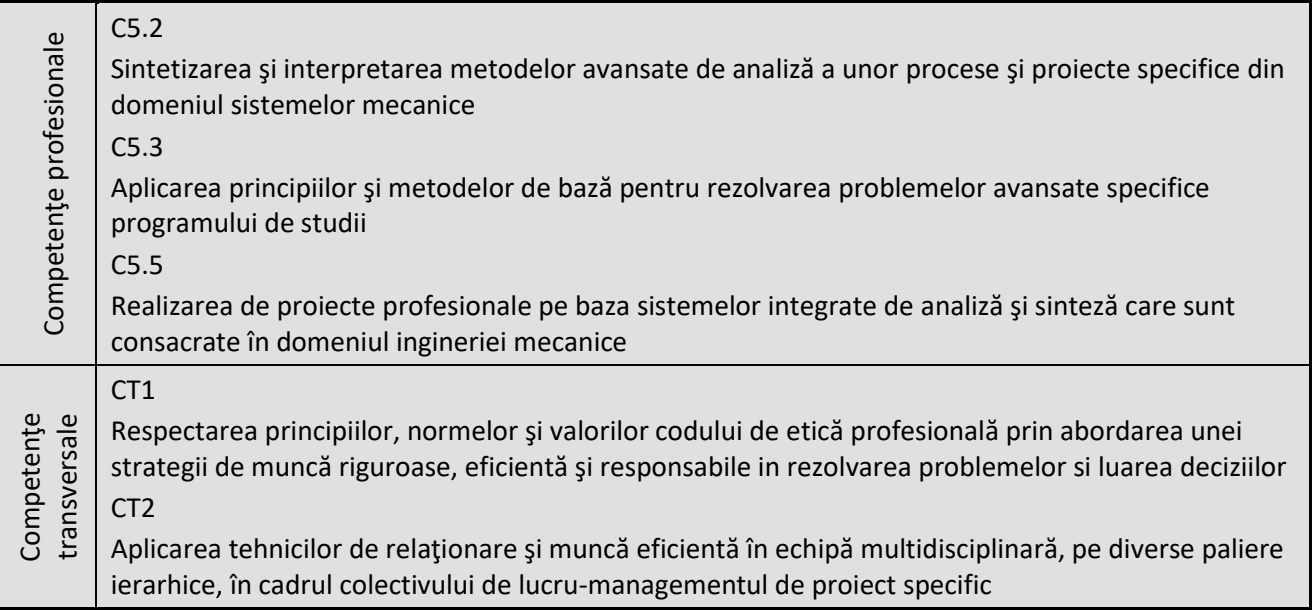

## **7. Obiectivele disciplinei** (reieşind din grila competenţelor specifice acumulate)

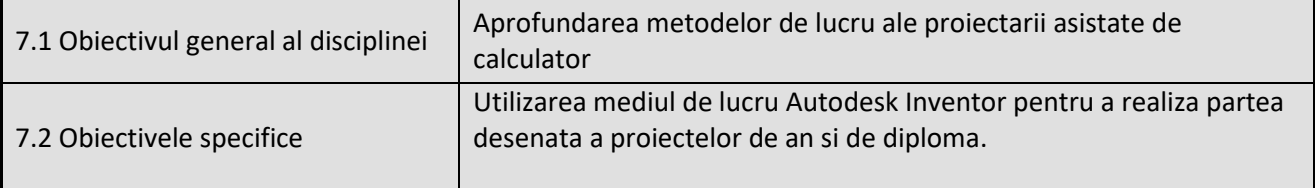

### **8. Conţinuturi**

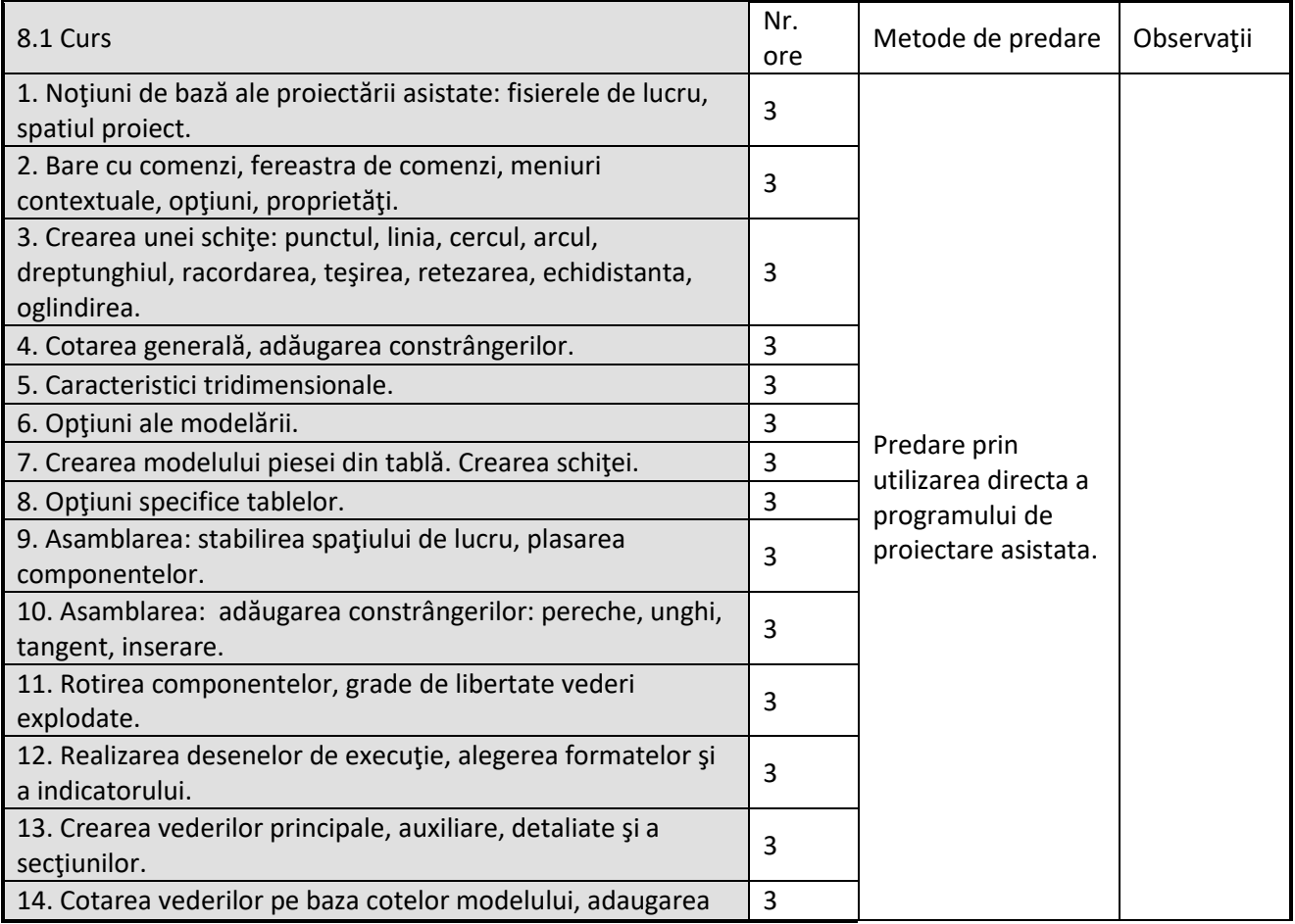

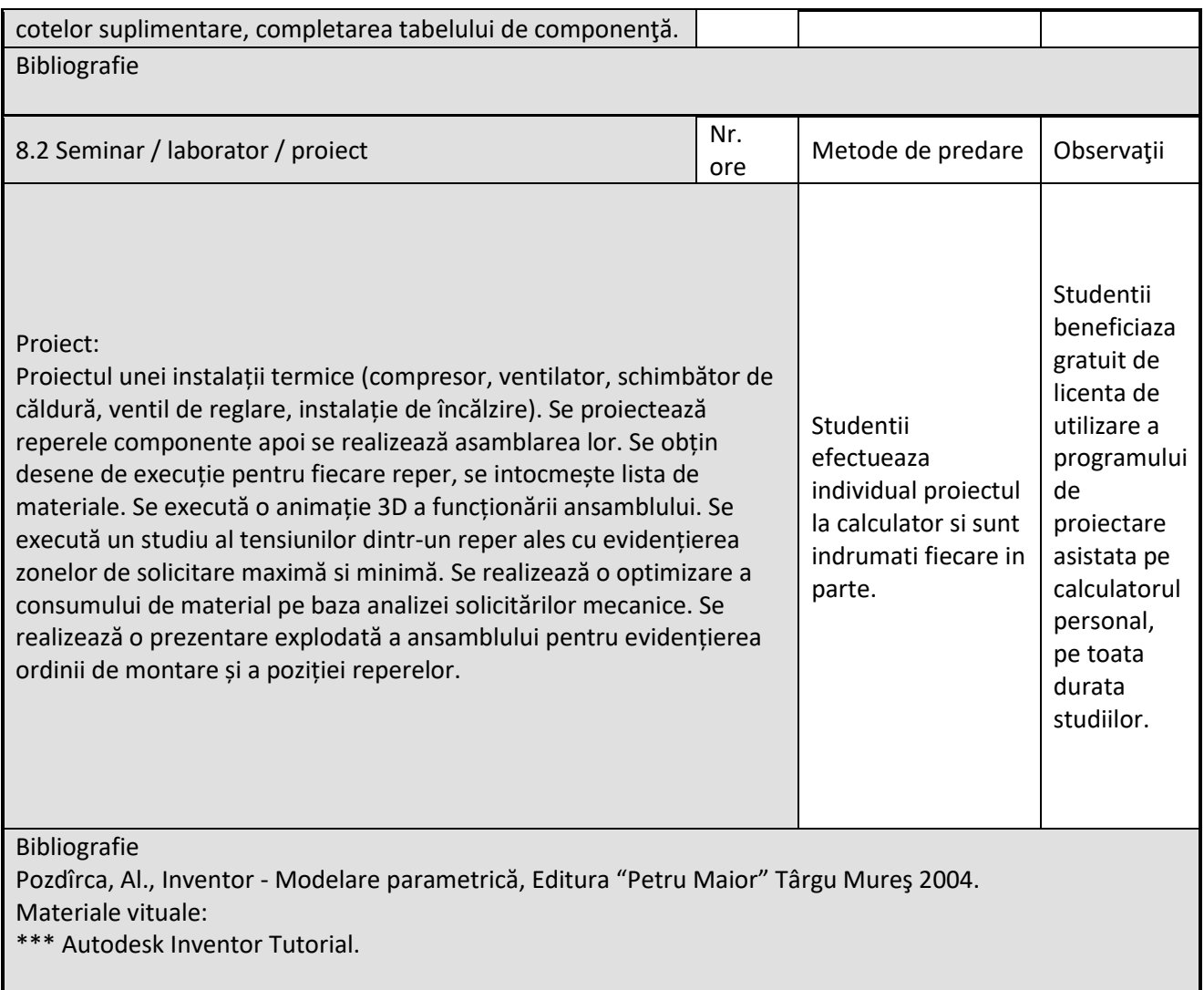

#### **9. Coroborarea conţinuturilor disciplinei cu aşteptărilereprezentanţilorcomunităţii epistemice, asociaţiilor profesionale şi angajatorilor reprezentativi din domeniul aferent programului**

Continutul programei analitice permite ca studentii sa cunoasca principalele instrumente de lucru astfel ca dupa absolvire sa poata lucra direct in proiectare asistata de calculator. Rezultatele obtinute pana acum confirma acest lucru.

### **10. Evaluare**

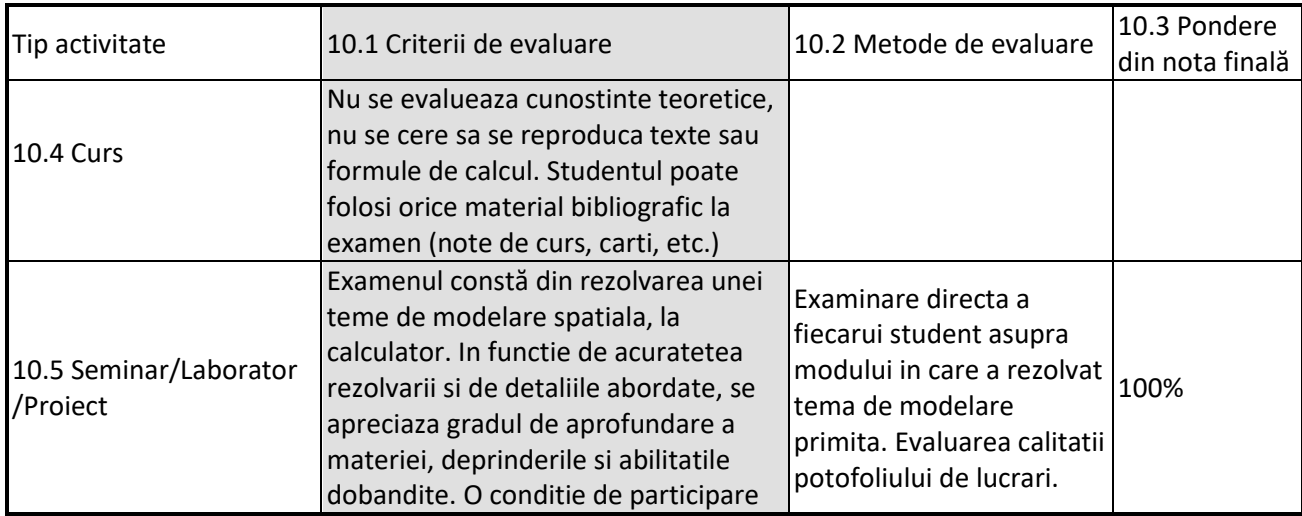

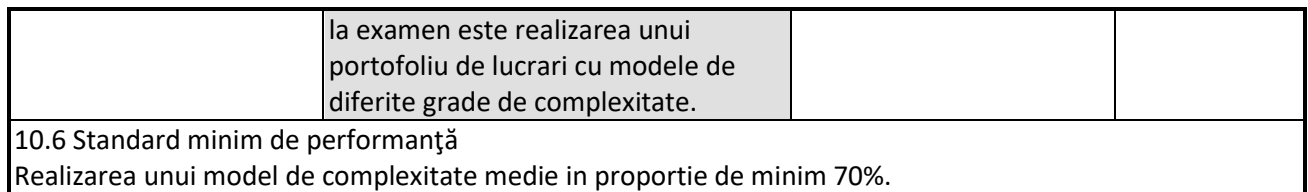

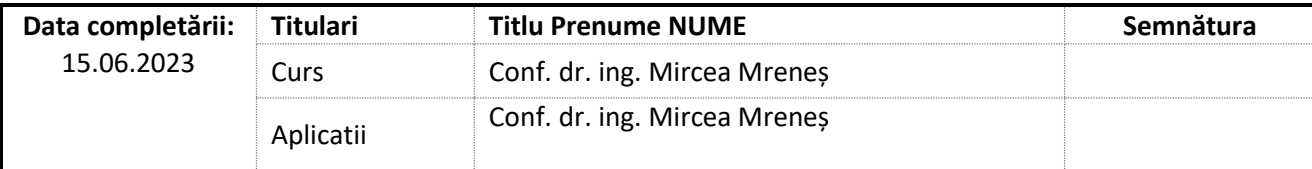

Data avizării în Consiliul Departamentului IM 23.06.2023

Director Departament IM Prof. dr. ing. Dan Opruța

Data aprobării în Consiliul Facultății ARMM Decan

Prof. dr. ing. Nicolae Filip